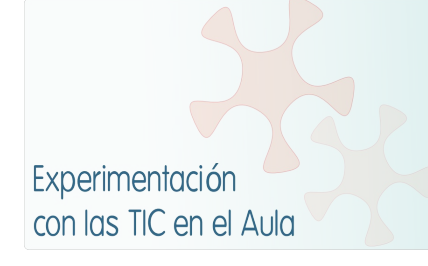

# **INFORME DE EXPERIMENTACIÓN DEL ALUMNO/A**

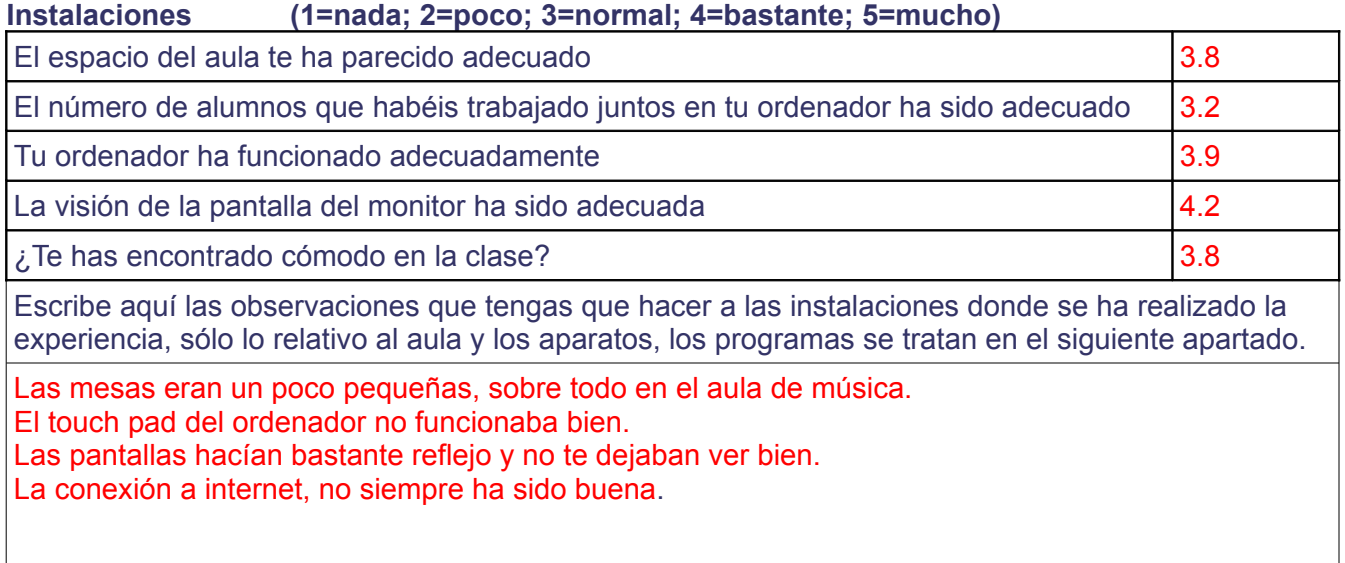

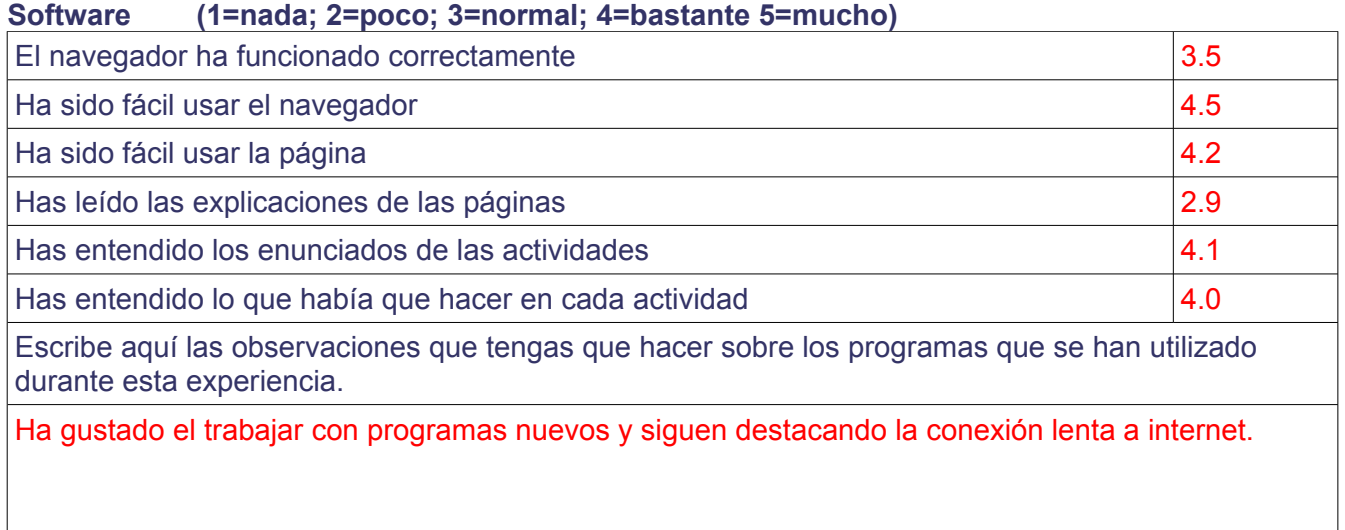

# **Metodología**

¿Has trabajado sólo o en equipo?

Sólo, en parejas y en equipo

¿Has realizado todas las actividades propuestas?

Sí

¿Qué te ha parecido mejor en el aprendizaje con el ordenador?

Que las clases son más entretenidas, menos aburridas. Que aprendemos por nosotros mismos muchas cosas. Que las explicaciones son mejores. Hemos aprendido a trabajar. Aprender a controlar más de ordenadores

¿Qué has echado de menos durante las prácticas?

Que vamos más lentos que con el libro porque hay que aprender a utilizar algún programa nuevo

¿Has resuelto las dudas que te han surgido?

Sí

¿Has usado el cuaderno de trabajo para tomar apuntes?

Sí, en ocasiones, pocas veces.

Escribe aquí las observaciones que tengas que hacer relacionadas con la forma de trabajo que has utilizado en esta experiencia.

Hay en asignaturas que lo hemos utilizado mucho y otras que poco. Deberíamos utilizar el ordenador en todas las asignaturas.

Hemos trabajado mejor con el ordenador que con el cuaderno, aunque hay 1 o 2 alumnos que opinan lo contrario.

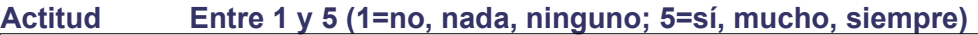

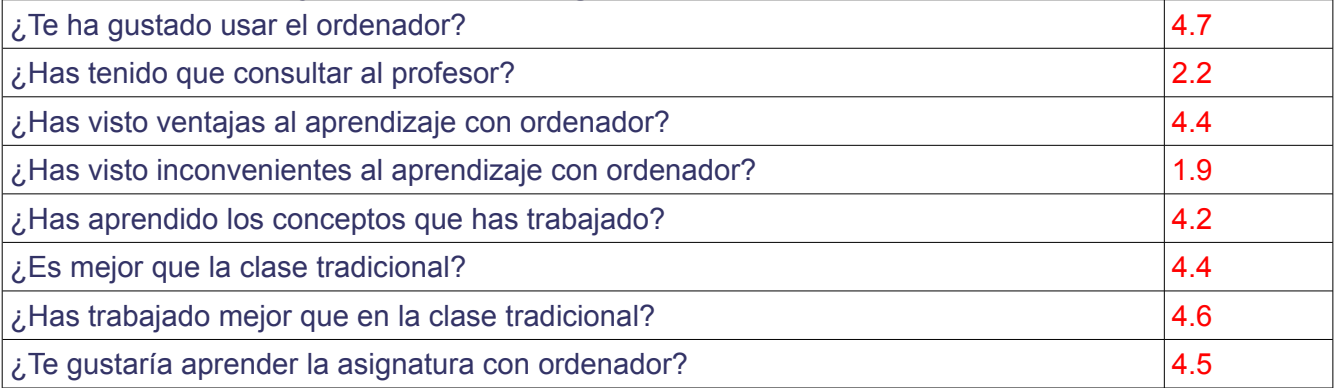

Escribe aquí las observaciones que tengas que hacer relacionadas con el aprendizaje que has hecho en esta experiencia.

Ha gustado mucho la experiencia porque es más amena y dicen aprender más. 1 ó 2 alumnos afirman preferir el método tradicional de estudio y utilizar el ordenador para trabajos, ejercicios e investigar.

La mayoría de alumnos querrían hacer esta metodología extensiva a todas las asignaturas y se dan cuenta de que hay profesores que tienen miedo al uso de las nuevas tecnologías.

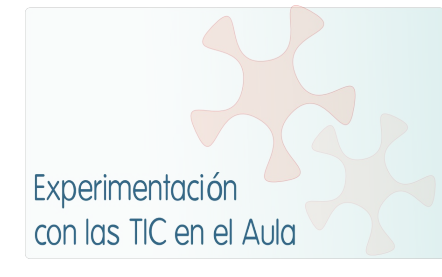

# **INFORME DE EXPERIMENTACIÓN**

# **DATOS:**

**Nombre del profesor/a:** Cristina Garrido Martín

**Centro educativo:**  IESO Tomás Bretón

#### **Características del grupo en el que se ha experimentado: nº de alumnos/as, conocimientos previos...**

Han sido tres Desdobles de 2º ESO.

He tenido una hora a la semana con cada uno de ellos. Algunos de ellos participaron en el proyecto o.ACER el curso pasado.

# **DESCRIPCIÓN DE LA EXPERIENCIA**

**Unidades didácticas trabajadas:** Fact or Fiction( unit 3) y Success (unit 4)

#### **Nº de sesiones TIC empleadas:**

12 sesiones con cada una de las unidades

#### **Descripción de la metodología empleada durante las clases:**

Trabajaron en clase con sus ordenadores preparando la entrevista que realizarían a un personaje famoso. Durante las sesiones redactaron sus preguntas y respuestas y revisé una por una todas ellas para corregir errores. Todas las intervenciones orales en clase fueron en inglés. Una vez corregidas las entrevistas, ensayaron en clase los diálogos para posteriormente realizar la grabación.

#### **¿Se han usado materiales complementarios como hojas de trabajo? En caso afirmativo comentar de qué forma se han usado**

El material complementario que hemos utilizado ha sido entrevistas hechas en la red a personajes famosos como orientación para los alumnos.

#### **Resumen del diario de clase y principales incidencias ocurridas indicando cómo se solventaron**

No ha habido incidencias importantes; algún ordenador sin batería y un caso aislado de avería. Al ser por parejas el trabajo, esos días concretos se colocaron con el mismo ordenador.

### **EVALUACIÓN:**

#### **Descripción del sistema e instrumentos de evaluación utilizados:**

Se ha controlado sus habilidades del lenguaje: leer, escuchar, hablar, escribir y sus conocimientos culturales.

Se ha hecho un control de las distintas competencias en especial la competencia lingüística y la competencia digital.

Se ha valorado su actitud ante el trabajo en clase, su interés y motivación.

Se ha valorado su entonación y su "puesta en escena" a la hora de grabar la entrevista.

**Descripción de los resultados obtenidos en la prueba de evaluación:** Los resultados han sido muy positivos, incluso los alumnos menos participativos han mostrado mayor interés.

### **Valoración personal de la experiencia por parte del profesor/a siguiendo más o menos el esquema que se presenta en la práctica**

Valoración positiva, teniendo en cuenta que sólo se ha trabajado con estos alumnos una hora a la semana. Ha llevado algo más de tiempo realizarla, al tener que revisar cada trabajo.

# **INCIDENCIAS TÉCNICAS:**

#### **Incidencias técnicas ocurridas durante la experimentación**

En alguna ocasión no hemos podido conectar la misma página web o video de You Tube a la vez para que lo escucharan individualmente con los auriculares. Fallos en las conexiones con Internet algunas veces.

**Errores detectados en los materiales** Ninguno